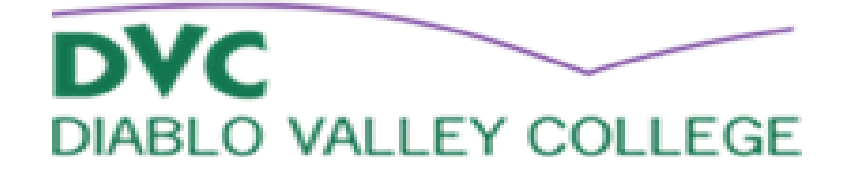

## Disability Support Services Step by Step Guide For Fall 2019 new students

Complete an application for admission online a[t www.dvc.edu/apply](http://www.dvc.edu/apply)

- Create an Open CCC account
- My username is \_\_\_\_\_\_\_\_\_\_\_\_\_\_\_\_\_\_\_\_\_\_\_\_ My password is \_\_\_\_\_\_\_\_\_\_\_\_\_\_\_\_\_\_\_\_\_\_\_

You must apply to DVC for Summer 2019 (even if you do not plan on taking summer courses):

Apply for Summer 2019 as a high school graduate/first time in college

Check your email and write down the following:

- Student ID number: \_\_\_\_\_\_\_\_\_\_\_\_\_(this is a 7 digit numeric number)
- Insite user name \_\_\_\_\_\_\_\_\_\_\_\_\_\_\_\_\_\_\_ Insite password \_\_\_\_\_\_\_\_\_\_\_\_\_\_\_\_\_\_\_\_\_\_\_\_\_\_\_

Complete DVC online orientation at [www.dvc.edu/orientation](http://www.dvc.edu/orientation)

• Print completion orientation for your records

## Documentation of Disability:

- Provide most current IEP & psycho-educational report and/or 504 plan
- Documentation of disability must be sent via email to [DSSOutreachActivities@dvc.edu](mailto:DSSOutreachActivities@dvc.edu)
- **All documents must be submitted by email**

Schedule Multiple Measures

 $\overline{a}$ 

- On the Friday after your documentation of disability has been received you will be sent an email with a link to choose a date to come to DVC campus and complete the multiple measures
- Walk ins will not be accepted.
- **Bring a copy of your high school transcript with you to Multiple Measures, an unofficial copy is fine**

## Multiple Measures Dates and Times:

- $\circ$  April 9, 2019 9am 10am
- $\circ$  April 11, 2019 1pm 2pm
- o April 16, 2019 1pm-2pm
- o April 18, 2019 9am-10am
- $\circ$  April 24, 2019 1pm-2pm

**On your multiple measures date you must bring photo ID, \$3 to pay for a parking permit and your unofficial high school transcript**

DSS Registration Workshop

- After the Multiple Measures, you will schedule your DSS registration workshop with a DSS Counselor
	- In this workshop you will register for your Fall 2019 courses
- All other steps listed above must be completed to be enrolled in this workshop
- Be on time for the class